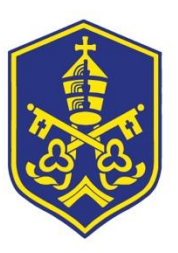

TERM<sub>3</sub>

## Computing

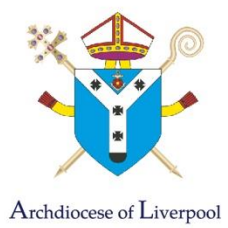

## Curriculum intent:

The Computer Science Department intends to equip all pupils to use computational thinking and creativity when understanding the modern world. We understand that Computer Science has deep links to Mathematics, Science and Design and Technology. We aim to build on this and teach the principles of Information and Computation.

We equip pupils to use Information Technology to create programs, systems and a range of content. Computing ensures that pupils become digitally literate at a level suitable for the future workplace and as active participants in a digital world.

## Year 7

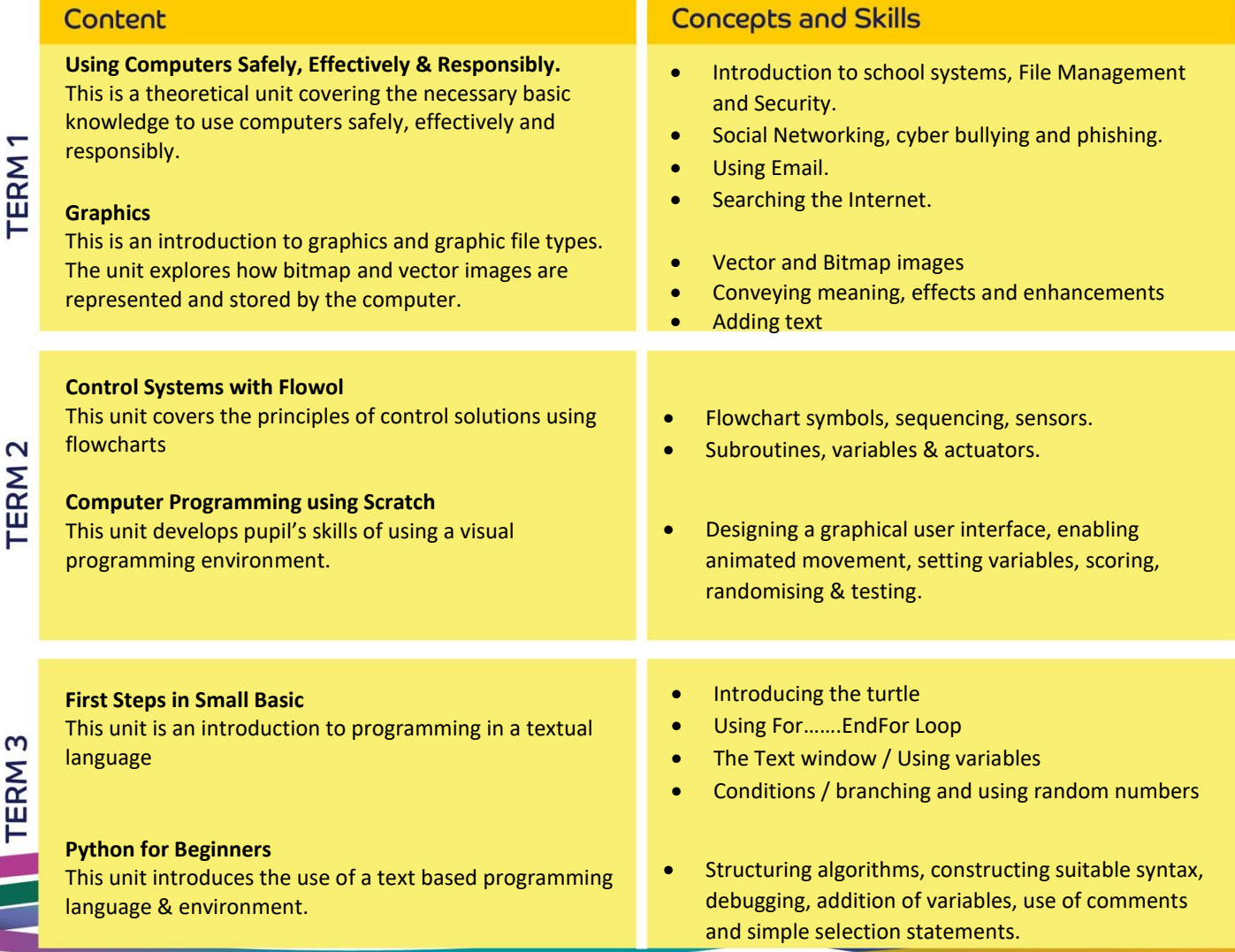

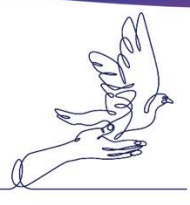